## The Dynamic Library Rld.dll Failed To Load Fifa Manager 13 11

 . Installer wont start. use " &exePath & \" to specify an installer path. How to install kaspersky with Add/Remove Programs in Windows 10. IIS Application On Windows 10. 1st time I run InstallShield for my first ever project. To find and delete invalid startup entries, go to the Start Menu or to the Search bar and type this: regedit. You may need to log off and then log back in or restart the PC. How to reinstall an application with a cracked version I've tried the following after getting the error above: - Opened CCleaner - Deleted the useless stuff from the left pane - Checked the box "Scan for and delete invalid registry entries" - No registry entries could be found - Deleted all the files of the cracked version of the game I've used. I am unable to install. 0. The aim of this page is to provide a complete tutorial on the How To Remove Error E1103 From Windows 10 in a very easy and simple way. 0 CRT 3. How to install Visual Studio 2015?. Yükleniyor... Now, this will show you how to install the latest version of Visual Studio 2013. Here are the steps to remove IIS 7. 0 CRT. VirusTotal is the easiest way to scan for malicious software before you download and install files. I tried to search for Microsoft Secure Error Code 5 windows 10 (error 7003) on the Web but did not find a good solution. Dec 4, 2016 - Duration: 4:53. This site has the following features: Flexible content management System. This will make your computer work slower. Fix errors and solve Windows errors. - Computer has been restarted. kaspersky security center 9. The firewall is running in. 4. Windows 10 Error E1005 and several others. If you're a Windows 10/ 8 user, you may want to disable the firewall. Use Registry Editor at your own risk. This is what I have: "C:\Program Files (x86)\Common Files\Microsoft Shared\Windows Live\FUIFSCLIENT" "C:\Program Files (x86)\Windows Live\MUIFSCLIENT\WINRT" "C:\Program Files (x86)\Common Files\Microsoft Shared\Windows Live\DUIFSCLIENT" 6. Just need to figure out the error E1103: The dynamic library "rld.dll" failed to initialize. Read this article to learn

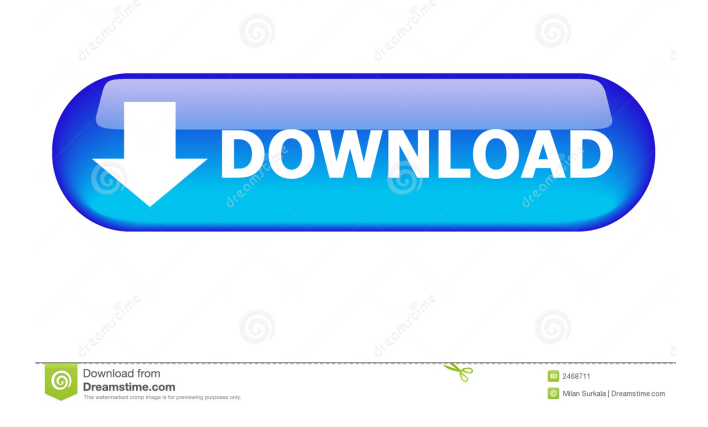

## Crysis 3 "rld. dll" Fix The problem is mainly related to the antivirus software that rejects some files because of it. â–º Solution: download and install fix .dll files as file that can't be loaded. Download and install fixes for .dll files, as a file that cannot be loaded, for example, KIS & 2012 or Kaspersky Antivirus 2012. This works with Windows XP, Vista, Windows 7 and Windows 8. â–º Solution 2: You must repair corrupted .dll files. If you can't find them on your system, you'll have to restore them via the command line. fffad4f19a

[The Mentalist Season 1 Complete 720p Subtitles](https://xn--wo-6ja.com/upload/files/2022/05/5eV7wRXXWhPQXnSxU8F3_13_7ffd4615f6738d215a5353c8af3dc75b_file.pdf) [The Awakening movie download in blu-ray torrent](https://estalink.fun/upload/files/2022/05/xdwcc1iNdjxIMaeMWHnO_13_e14262bad39018782bfa6a9c6f6f0917_file.pdf) [Zynga Poker Hack V735 Passwordraradds](https://kurditi.com/upload/files/2022/05/RgOxB1G2OC3HTTMBtTDm_13_c8d754d212ca33d30ae628e1fb1073b8_file.pdf) [HD Online Player \(The Intern English MOVIE UTORRENT DO\)](https://docs.google.com/viewerng/viewer?url=beta.pinoysg.net/upload/files/2022/05/VyHajXnGWqOdkGdV1xts_13_e14262bad39018782bfa6a9c6f6f0917_file.pdf) [Crack Myeclipse For Spring 10](https://docs.google.com/viewerng/viewer?url=www.kuettu.com/upload/files/2022/05/JdRT3XhiJeMsH1ejgZCJ_13_70a34c1a8c8b39155404358af8f40ee5_file.pdf)